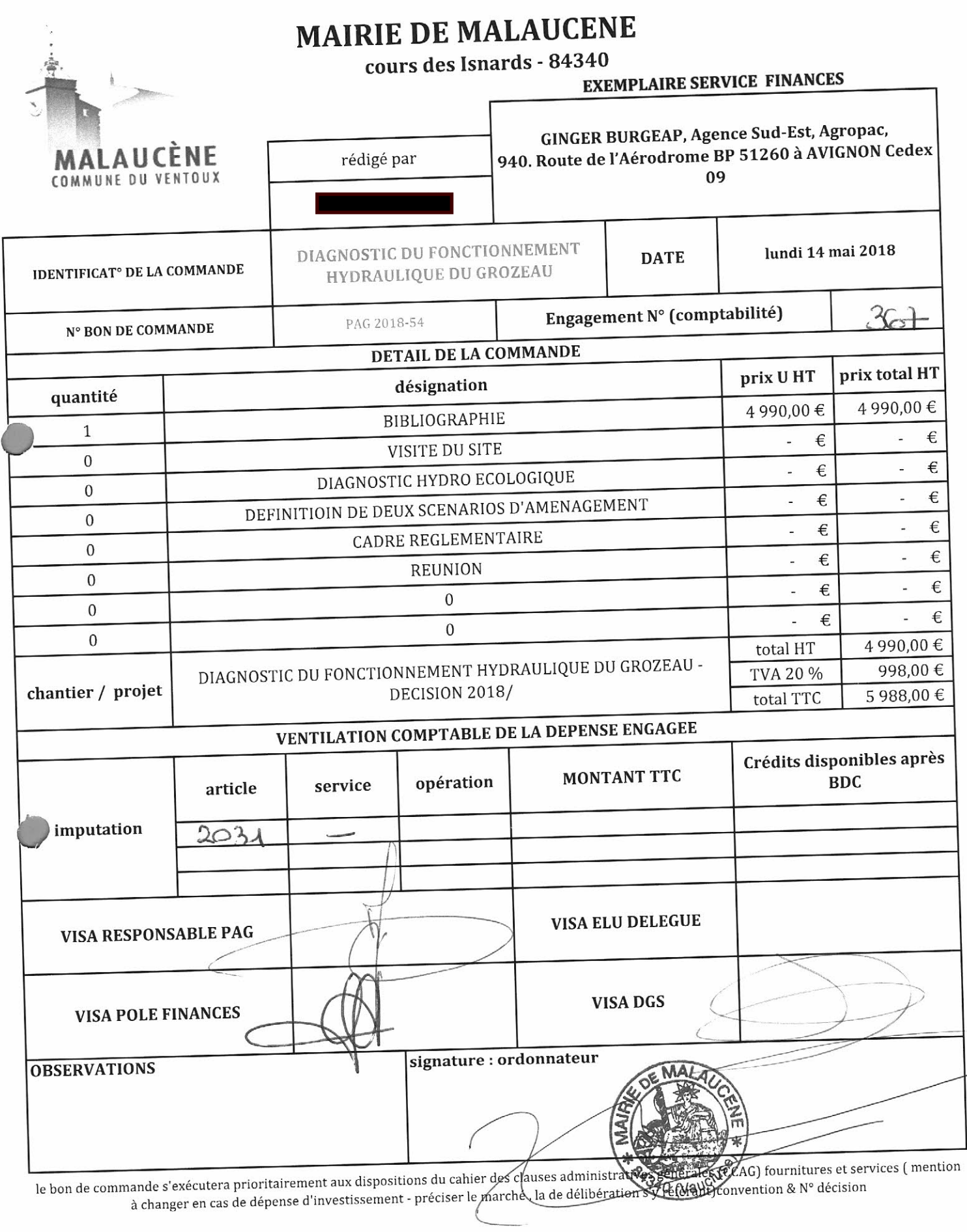

tél: 04 90 65 20 17 / fax: 04 90 65 14 50 / mail: mairie@malaucene.fr

į

 $\label{eq:3.1} \mathbb{E} \left\{ \begin{array}{ll} \mathbb{E} \left[ \begin{array}{ll} \mathbb{E} \left[ \begin{array}{ll} \mathbb{E} \left[ \mathbb{E} \left[$